The '-ah-line-stacking-strategy' property specifies line spacing (stacking of line boxes).

Half-leading is determined from the values of the 'line-height' and 'font-size' properties. Half-leading is the space above and below the text. In the following sample, the blue background part is an inline area of the size specified by the font size, and the red parts above and below it are half-leading.

## ABC line height

-ah-line-stacking-strategy: max-height (default value) fixes the line spacing.

| Line height is calculated from 'line-height'. If 'line-height: 2'                                   |
|----------------------------------------------------------------------------------------------------|
| (double the font size) and -ah-line-stacking-strategy: max-height, half-leading is                  |
| calculated from the "font-size" specified for the block. The sum of half leading $\times$ 2 and the |
| maximum "font-size" in the line is the line height. If different "font-size" characters are         |
| mixed in a block, the line height will differ from line to line, but the value of half-leading      |
| will be constant.                                                                                   |

-ah-line-stacking-strategy: font-height has a fixed line feed pitch.

| Line height is calculated from 'line-height'. If 'line-height:                            | <mark>2'</mark> |
|-------------------------------------------------------------------------------------------|-----------------|
| (double the font size) and -ah-line-stacking-strategy: font-height,                       | the             |
| baseline-to-baseline spacing is fixed at twice the font size specified for the block. All | the             |
| lines in the block will have the same line height, so if the font sizes of the characters |                 |
| different, then the characters may overlap.                                               |                 |

-ah-line-stacking-strategy: line-height determines the placement of lines according to the inline height of each line.

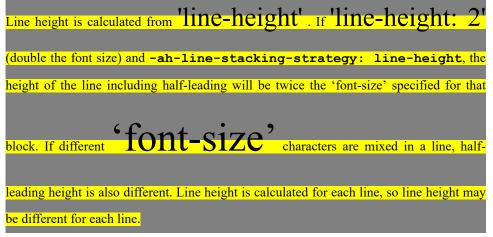

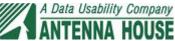